# Intelligence Artificielle en ACP

#### PROVINCIAL MEDICAL & SURGICAL JOURNAL

SERVICE IN DR. HORSE AND DR. COURTIES. We'll West The Constant Controller Constants & New

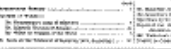

nikat pata

# Analyse d'Articles Récents

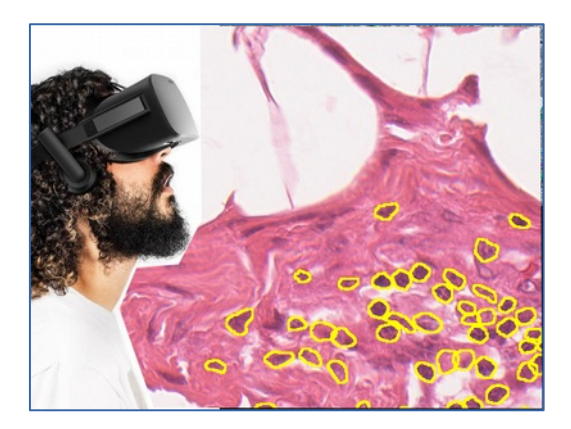

# Prof. Nicolas Loménie Professeur Intelligence Artificielle et Vision par Ordinateur,

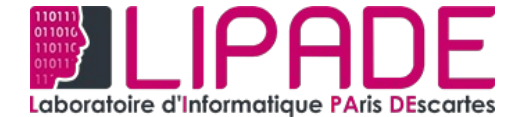

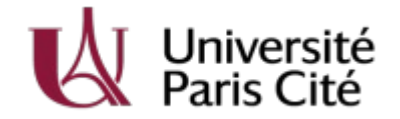

Objectifs :

Nous allons présenter rapidement 4 articles récents et assez généraliste où l'aspect médical est prépondérant.

Vous lirez ensuite ces articles qui sont disponibles avec quelques annotations de notre part pour souligner les points saillants pour ce niveau d'analyse.

Vous répondrez aux questions posées après chaque lecture d'article. Une session d'échange en ligne est prévue pour échanger sur vos réponse.

ARCHIVES

of Pathology & Laboratory Medicine

# **COLLEGE of AMERICAN PATHOLOGISTS**

January 2021 https://meridian.allenpress.com/aplm/

#### A Deep Learning Convolutional Neural Network Can Differentiate Between Helicobacter Pylori Gastritis and Autoimmune Gastritis With Results Comparable to **Gastrointestinal Pathologists**

Michael M. Franklin, DO: Fred A. Schultz, MA: Marissa A. Tafova, MD: Audra A. Kerwin, MD: Corv I. Broehm, MD: Edgar G. Fischer, MD. PhD: Rama R. Gullapalli, MD. PhD: Douglas P. Clark, MD: Joshua A. Hanson, MD: David R. Martin, MD

• Context.-- Pathology studies using convolutional neural networks (CNNs) have focused on neoplasms, while studies in inflammatory pathology are rare. We previously demonstrated a CNN differentiates reactive gastropathy, Helicobacter pylori gastritis (HPG), and normal gastric mucosa.

Objective.-To determine whether a CNN can differentiate the following 2 gastric inflammatory patterns: autoimmune gastritis (AG) and HPG.

Design.-Gold standard diagnoses were blindly established by 2 gastrointestinal (GI) pathologists. One hundred eighty-seven cases were scanned for analysis by HALO-AI. All levels and tissue fragments per slide were included for analysis. The cases were randomized, 112 (60%; 60 HPG, 52 AG) in the training set and 75 (40%; 40 HPG, 35 AG) in the test set. A HALO-AI correct area distribution (AD) cutoff of 50% or more was required to credit the CNN with the correct diagnosis. The test set was blindly reviewed by pathologists with different levels of GI pathology expertise as follows: 2 GI pathologists, 2 general surgical pathologists, and 2 residents. Each pathologist rendered their preferred diagnosis. HPG or AG.

Results.—At the HALO-AI AD percentage cutoff of 50% or more, the CNN results were 100% concordant with the gold standard diagnoses. On average, autoimmune gastritis cases had 84.7% HALO-AI autoimmune gastritis AD and HP cases had 87.3% HALO-AI HP AD. The GI pathologists, general anatomic pathologists, and residents were on average, 100%, 86%, and 57% concordant with the gold standard diagnoses, respectively.

Conclusions.- A CNN can distinguish between cases of HPG and autoimmune gastritis with accuracy equal to GI pathologists.

(Arch Pathol Lab Med. doi: 10.5858/arpa.2020-0520- $OA$ 

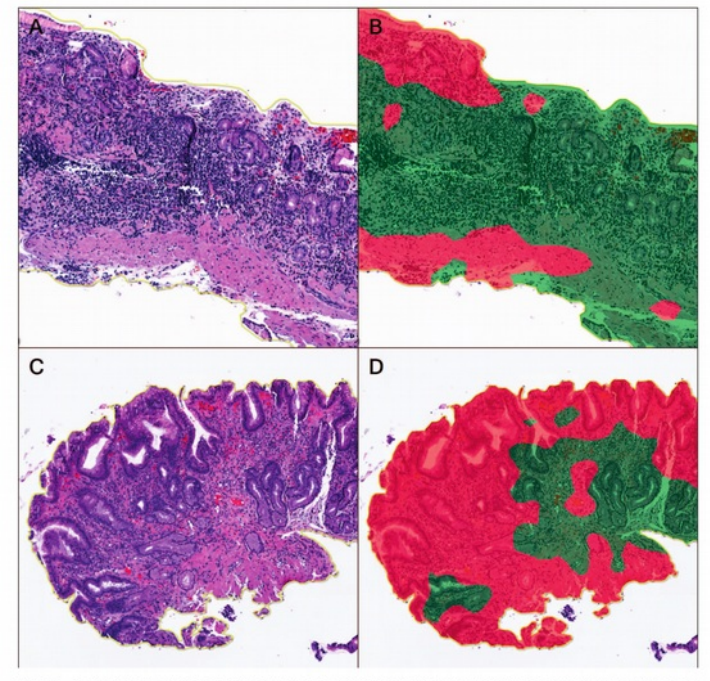

Hematoxylin-eosin stain, X4 on digital slide viewer. (A) Autoimmune gastritis demonstrating lymphoplasmacytic inflammation spr evenly throughout the lamina propria in atrophic/antralized gastric body mucosa. (B) The paired HALO-AI green area distribution (AD) shows a majority call of autoimmune gastritis, and thus the convolutional neural network (CNN) is credited for a correct diagnosis. (C) A case of Helicobacter pylori gastritis shows the classic top-heavy chronic inflammatory infiltrate. (D) HALO-AI correctly assigns a red H pylori AD to the majority of this tissue fragment and is credited with a correct diagnosis.

A Deep Learning Convolutional Neural Network Can Differentiate Between Helicobacter Pylori Gastritis and Autoimmune Gastritis With Results Comparable to **Gastrointestinal Pathologists** 

Michael M. Franklin, DO; Fred A. Schultz, MA; Marissa A. Tafoya, MD; Audra A. Kerwin, MD; Cory J. Broehm, MD; Edgar G. Fischer, MD, PhD; Rama R. Gullapalli, MD, PhD; Douglas P. Clark, MD; Joshua A. Hanson, MD; David R. Martin, MD

Dans cet article, on trouvera un cas d'école pour l'analyse de lames H&E via l'IA avec :

- ✔ Une introduction générale sur l'IA et les CNN pour la reconnaissance de motifs visuels dans les images histopathologiques;
- ✔ Une application intéressante sur le diagnostic gastrique;

 $\mathcal{L}$ 

✔ Une comparaison argumentée sur la performance comparée IA vs. Pathologistes.

## A Deep Learning Convolutional Neural Network Can Differentiate Between Helicobacter Pylori Gastritis and Autoimmune Gastritis With Results Comparable to **Gastrointestinal Pathologists**

Michael M. Franklin, DO: Fred A. Schultz, MA: Marissa A. Tafova, MD: Audra A. Kerwin, MD: Corv I. Broehm, MD: Edgar G. Fischer, MD, PhD; Rama R. Gullapalli, MD, PhD; Douglas P. Clark, MD; Joshua A. Hanson, MD; David R. Martin, MD

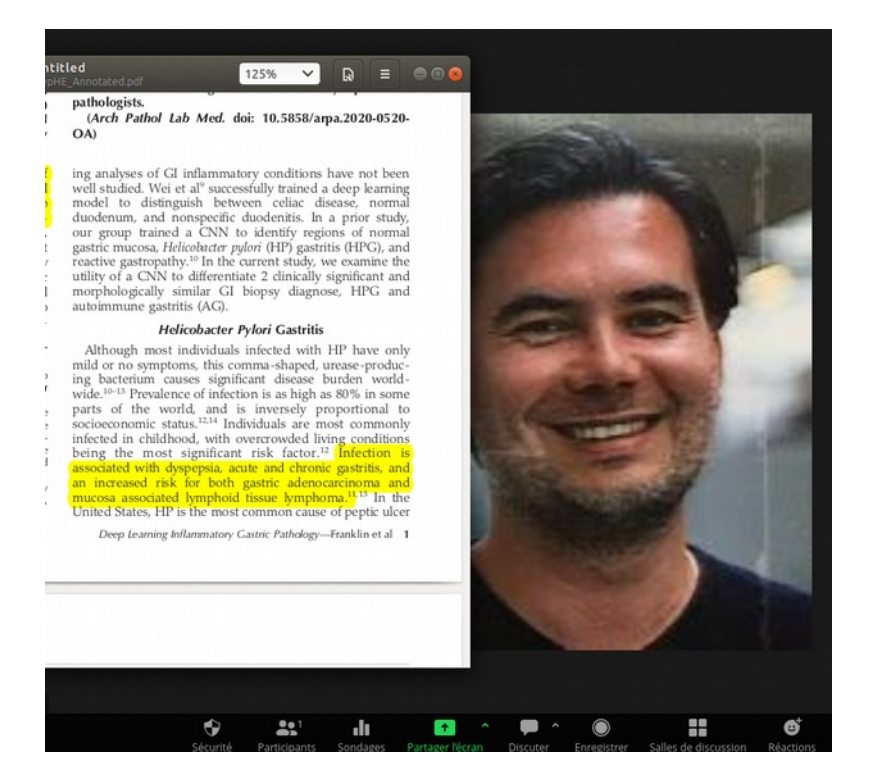

### Visualisez la première vidéo

Figure 1. Hematoxylin-eosin stain, X5.5 on digital slide viewer. This antral hinney from a case of Helicobacter pylori gastritis demonstrates the classic superficial band-like chronic inflammatory infiltrate seen in the majority of

Figure 2. Hematoxylin-eosin stain, X5.5 on digital slide viewer. This gastric body biopsy in a case of **autoimmune gastritis shows** com-<br>plete\_atrophy/loss\_of\_the\_normal\_oxyntic mucosa. The parietal cells and chief cells are gone and are replaced by mucous-neck cells (antralization). The chronic inflammation is spread evenly throughout the mucosa a provide to the typical top-heavy distribution<br>often seen in Helicobacter pylori gastritis.

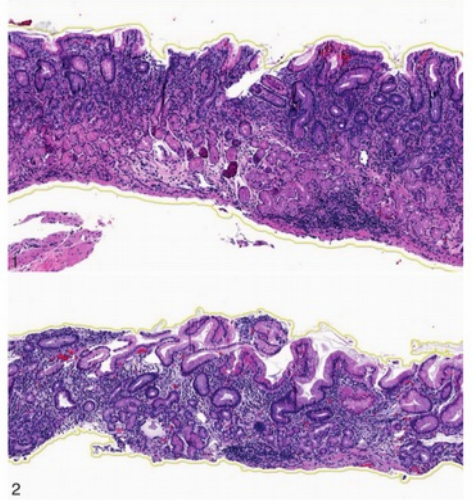

disease, leading to an annual health care cost of an estimated 6 billion dollars.<sup>17</sup>

HP typically resides in the mucin layer adjacent to the foveolar epithelium and induces a band-like, superficial lymphoplasmacytic infiltrate in the gastric mucosa, which is usually antral predominant (Figure 1).<sup>11,13,15</sup> Acute inflammation and lymphoid aggregates with germinal centers are also hallmarks of this infection, along with morphologic identification of the organisms in biopsy specimens.<sup>13,15</sup> In patients with chronic proton pump inhibitor use, the body of the stomach can also be heavily colonized and auto-comments inflamed witnes with one and down subdition

clinical symptoms, including anemia or gastrointestinal (GI) complaints.<sup>17,18</sup> Diagnosis can be aided with serologic findings of hypergastrinemia, and the presence of antiintrinsic factor and/or antiparietal cell antibodies. However, the diagnosis ultimately is confirmed on biopsy findings. The histopathologic changes associated with AG can be broken into a spectrum of early- and late-histologic phases in the gastric body. Early-lymphoplasmacytic infiltration can be subtle and may be the only visible change in early disease. Unlike HPG, which creates a top-heavy infiltrate, the AG inflammatory pattern is full thickness within the lamina proposis 16.18

A Deep Learning Convolutional Neural Network Can Differentiate Between Helicobacter Pylori Gastritis and Autoimmune Gastritis With Results Comparable to **Gastrointestinal Pathologists** 

Michael M. Franklin, DO; Fred A. Schultz, MA; Marissa A. Tafoya, MD; Audra A. Kerwin, MD; Cory J. Broehm, MD; Edgar G. Fischer, MD, PhD; Rama R. Gullapalli, MD, PhD; Douglas P. Clark, MD; Joshua A. Hanson, MD; David R. Martin, MD

# Questions / Activités :

 $\mathcal{L}$ 

- Donnez votre définition de l'IA en étant le plus pointu possible;
- ✔ Caractérisez le cas clinique proposé et le challenge de diagnostic associé;
- ✔ Explicitez l'apport potentiel de l'IA en pratique clinique selon les auteurs de l'article puis selon votre point de vue;
- ✔ Appréciez les performances de l'IA vs. pathologistes telles que décrites par cette recherche et concluez sur votre pratique dans 10 ans.

The BMJ is one of the world's oldest general medical journals. It published its first weekly edition on 3 October 1840 as the Provincial Medical and Surgical Journal before uniting with the London Journal of Medicine and publishing from January 1853 as the Associated Medical Journal. Four years later in January 1857, this merged journal became the **British Medical Journal**. The title was shortened to **BMJ** in 1988, and then changed to **The BMJ** in 2014.

March 2020 https://www.bmj.com// Intended for healthcare professionals

#### Artificial intelligence versus clinicians: systematic review of design, reporting standards, and claims of deep learning studies

Myura Nagendran,<sup>1</sup> Yang Chen,<sup>2</sup> Christopher A Lovejoy,<sup>3</sup> Anthony C Gordon,<sup>1,4</sup> Matthieu Komorowski,<sup>5</sup> Hugh Harvey,<sup>6</sup> Eric J Topol,<sup>7</sup> John P A Ioannidis, <sup>8</sup> Gary S Collins.<sup>9,10</sup> Mahiben Maruthappu<sup>3</sup>

#### **ABSTRACT OBIECTIVE**

To systematically examine the design, reporting standards, risk of bias, and claims of studies comparing the performance of diagnostic deep learning algorithms for medical imaging with that of expert clinicians.

#### **DESIGN**

Systematic review.

 $5171001000$ 

#### **REVIEW METHODS**

Adherence to reporting standards was assessed by using CONSORT (consolidated standards of reporting trials) for randomised studies and TRIPOD (transparent reporting of a multivariable prediction model for individual prognosis or diagnosis) for nonrandomised studies. Risk of bias was assessed by using the Cochrane risk of bias tool for randomised studies and PROBAST (prediction model risk of bias assessment tool) for non-randomised studies.

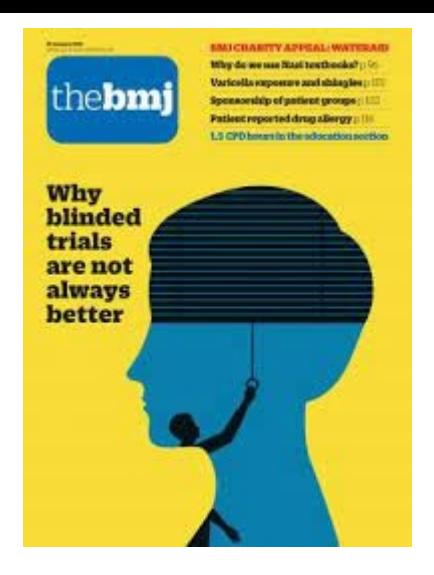

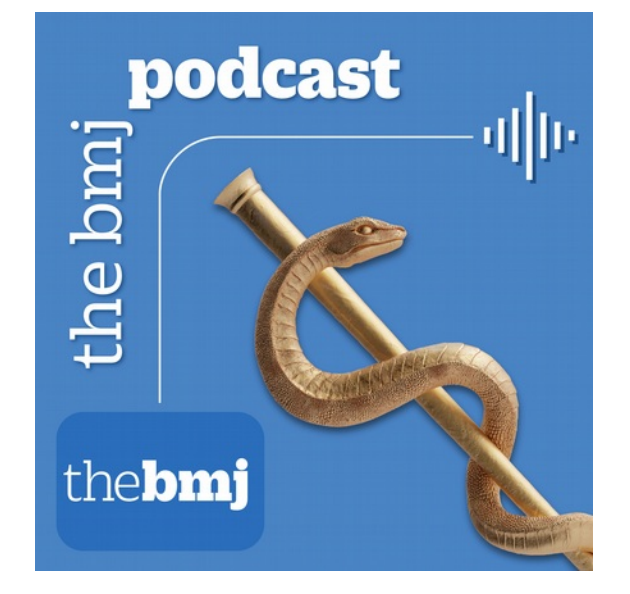

The BMJ is one of the world's oldest general medical journals. It published its first weekly edition on 3 October 1840 as the Provincial Medical and Surgical Journal before uniting with the London Journal of Medicine and publishing from January 1853 as the Associated Medical Journal. Four years later in January 1857, this merged journal became the **British Medical Journal**. The title was shortened to **BMJ** in 1988, and then changed to **The BMJ** in 2014.

Dans cet article, on trouvera une étude intéressante à destination de professionels de la santé (cliniciens, chercheurs, start-up) avec :

- ✔ Une introduction générale sur les CNN pour la reconnaissance de formes dans les images médicales en général (radiologiques et histopathologiques).
- ✔ Une vision à 360 degrés de ce qui se fait à l'heure actuelle et un constat quantitatif sur les spécialités concernées (Table 2.)
- ✔ Des recommandations intéressantes pour vos possibles prochains projets de recherche collaboratifs;

The BMJ is one of the world's oldest general medical journals. It published its first weekly edition on 3 October 1840 as the Provincial Medical and Surgical Journal before uniting with the London Journal of Medicine and publishing from January 1853 as the Associated Medical Journal. Four years later in January 1857, this merged journal became the British Medical Journal. The title was shortened to BMJ in 1988, and then changed to The BMJ in 2014.

#### Artificial intelligence versus clinicians: systematic review of design, reporting standards, and claims of deep learning studies

Myura Nagendran.<sup>1</sup> Yang Chen.<sup>2</sup> Christopher A Lovejov.<sup>3</sup> Anthony C Gordon.<sup>1,4</sup> Matthieu Komorowski.<sup>5</sup> Hugh Harvey.<sup>6</sup> Eric | Topol.<sup>7</sup> John P A Joannidis.<sup>8</sup> Gary S Collins.<sup>9,10</sup> Mahiben Maruthappu

#### **ABSTRACT**

#### **OBIECTIVE**

To systematically examine the design, reporting standards, risk of bias, and claims of studies comparing the performance of diagnostic deep learning algorithms for medical imaging with that of expert clinicians.

**DESIGN** 

#### Systematic review.

#### **DATA SOURCES**

Medline, Embase, Cochrane Central Register of Controlled Trials, and the World Health Organization trial registry from 2010 to June 2019.

#### ELIGIBILITY CRITERIA FOR SELECTING STUDIES

Randomised trial registrations and non-randomised studies comparing the performance of a deep learning algorithm in medical imaging with a contemporary group of one or more expert clinicians. Medical imaging has seen a growing interest in deep learning research. The main distinguishing feature of convolutional neural networks (CNNs) in deep learning is that when CNNs are fed with raw data, they develop their own representations needed for pattern recognition. The algorithm learns for itself the features of an image that are important for classification rather than being told by humans a. This exter

#### **REVIEW METHODS**

Adherence to reporting standards was assessed by using CONSORT (consolidated standards of reporting trials) for randomised studies and TRIPOD (transparent reporting of a multivariable prediction model for individual prognosis or diagnosis) for nonrandomised studies. Risk of bias was assessed by using the Cochrane risk of bias tool for randomised studies and PROBAST (prediction model risk of bias assessment tool) for non-randomised studies.

#### **RESULTS**

Only 10 records were found for deep learning randomised clinical trials, two of which have been published (with low risk of bias, except for lack of blinding, and high adherence to reporting standards) and eight are ongoing. Of 81 non-randomised clinical trials identified, only nine were prospective and just six were tested in a real world clinical setting. The median number of experts in the comparator group was only four (interquartile range 2-9). Full access to all datasets and code was severely limited (unavailable in 95% and 93% of studies. respectively). The overall risk of bias was high in 58 of 81 studies and adherence to reporting standards was suboptimal (<50% adherence for 12 of 29 TRIPOD items). 61 of 81 studies stated in their abstract that performance of artificial intelligence was at least

## Ecoutez le podcast numéro 2

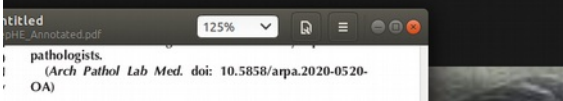

ing analyses of GI inflammatory conditions have not been well studied. Wei et al<sup>9</sup> successfully trained a deep learning model to distinguish between celiac disease, normal duodenum, and nonspecific duodenitis. In a prior study, our group trained a CNN to identify regions of normal gastric mucosa. Helicobacter pulori (HP) gastritis (HPG), and reactive gastropathy.<sup>10</sup> In the current study, we examine the utility of a CNN to differentiate 2 clinically significant and morphologically similar GI biopsy diagnose, HPG and autoimmune gastritis (AG).

#### **Helicobacter Pylori Gastritis**

Although most individuals infected with HP have only mild or no symptoms, this comma-shaped, urease-producing bacterium causes significant disease burden worldwide.<sup>10-13</sup> Prevalence of infection is as high as 80% in some parts of the world, and is inversely proportional to socioeconomic status.<sup>12,14</sup> Individuals are most commonly infected in childhood, with overcrowded living conditions being the most significant risk factor.<sup>12</sup> Infection is associated with dyspepsia, acute and chronic gastritis, and an increased risk for both gastric adenocarcinoma and mucosa associated lymphoid tissue lymphoma.<sup>11,13</sup> In the United States, HP is the most common cause of peptic ulcer

Deep Learning Inflammatory Gastric Pathology-Franklin et al 1

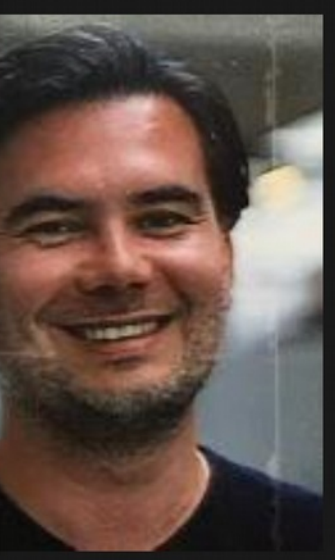

The BMJ is one of the world's oldest general medical journals. It published its first weekly edition on 3 October 1840 as the Provincial Medical and Surgical Journal before uniting with the London Journal of Medicine and publishing from January 1853 as the Associated Medical Journal. Four years later in January 1857, this merged journal became the **British Medical Journal**. The title was shortened to **BMJ** in 1988, and then changed to **The BMJ** in 2014.

# Questions / Activités :

- ✔ Quelle est la proportion en termes d'organes / maladies ?
- ✔ Quelle recommandation essentielle retenez-vous de cette étude systématique ?
- ✔ Quelle est la proportion d'études en Histopathologie vs. Total en 2020 ?
- ✔ Avez-vous une idée du nombre de procédé lié à l'IA accepté en histopathologie par la FDA notamment versus en radiologie en 2023 ?

## Cornell University

 $\overline{B}$  T  $\overline{X}$  1V > eess > arXiv:2102.01678

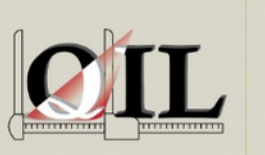

Electrical Engineering and Systems Science > Image and Video Processing

#### **Laboratory of Ouantitative Imaging and Artificial Intelligence (OIAI)**

Daniel L. Rubin, MD, MS Professor of Biomedical Data Science, Radiology, and Medicine (Biomedical Informatics) and (by courtesy) Computer Science and Ophthalmology Phone: (650) 723-9529 | Fax: (650) 723-5795

## June 2021 https://arxiv.org/abs/2102.01678

Learning domain-agnostic visual representation for computational pathology using medically-irrelevant style transfer augmentation

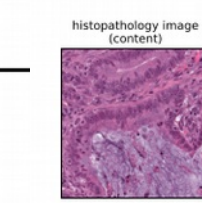

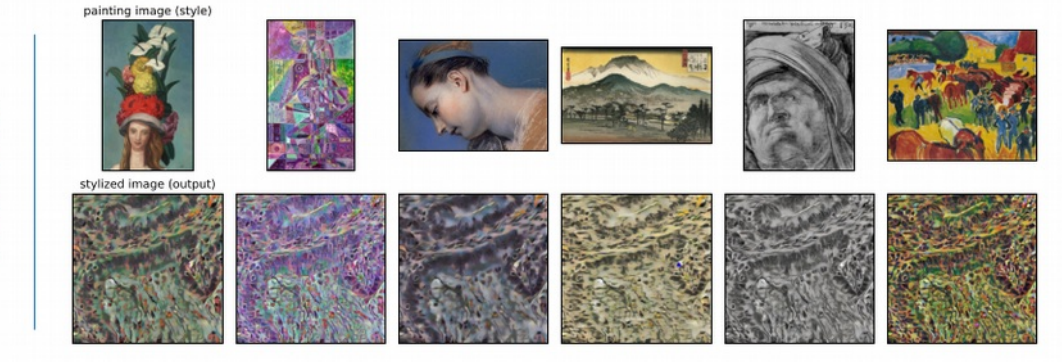

Rikiya Yamashita, Jin Long, Snikitha Banda, Jeanne Shen, Daniel L. Rubin **Stanford University** {rikiya, jinlong, jeannes, rubin}@stanford.edu

#### **ABSTRACT**

Suboptimal generalization of machine learning models on unseen data is a key challenge which hampers the clinical applicability of such models to medical imaging. Although various methods such as domain adaptation and domain generalization have evolved to combat this challenge, learning robust and generalizable representations is core to medical image understanding, and continues to be a problem. Here, we propose STRAP (Style TRansfer Augmentation for histoPathology), a form of data augmentation based on random style transfer from non-medical style source such as artistic paintings, for learning domain-agnostic visual representations in computational pathology. Style transfer replaces the low-level texture content of an image with the uninformative style of randomly selected style source image, while preserving the original high-level semantic content. This improves robustness to domain shift and can be used as a simple yet powerful tool for learning domain-agnostic representations. We demonstrate that STRAP leads to state-of-the-art performance, particularly in the presence of domain shifts, on two particular classification tasks in computational pathology.

Figure 2: Style transfer with artistic paintings as a style source (stylization coefficient of 1.0) applied to a histopathology image (content on the left). Overall geometry is preserved, but the style, including texture, color, and contrast, is replaced with an uninformative style of a randomly selected artistic painting.

Des mêmes auteurs : Deep learning model for the prediction of microsatellite instability in colorectal cancer: a diagnostic study / The Lancet Oncology / https://linkinghub.elsevier.com/retrieve/pii/S1470204520305350

> Rikiya Yamashita, Jin Long, Snikitha Banda, Jeanne Shen, Daniel L. Rubin **Stanford University** {rikiya, jinlong, jeannes, rubin}@stanford.edu

- Dans cet article, on trouvera :
	- ✔ Une étude intéressante sur l'aspect vision et modélisation de la lecture de lame par le médecin ;
	- ✔ Des détails plus liés au traitement du signal comme l'analyse par fréquences, par texture, par forme ;
	- ✔ Une approche originale et amusante par transfert de style sur des images de peintures.

> Rikiya Yamashita, Jin Long, Snikitha Banda, Jeanne Shen, Daniel L. Rubin **Stanford University** {rikiya, jinlong, jeannes, rubin}@stanford.edu

## Analyse en fréquences du signal image

[https://www.youtube.com/watch?v=Wka\\_XhcZAcQ](https://www.youtube.com/watch?v=Wka_XhcZAcQ)

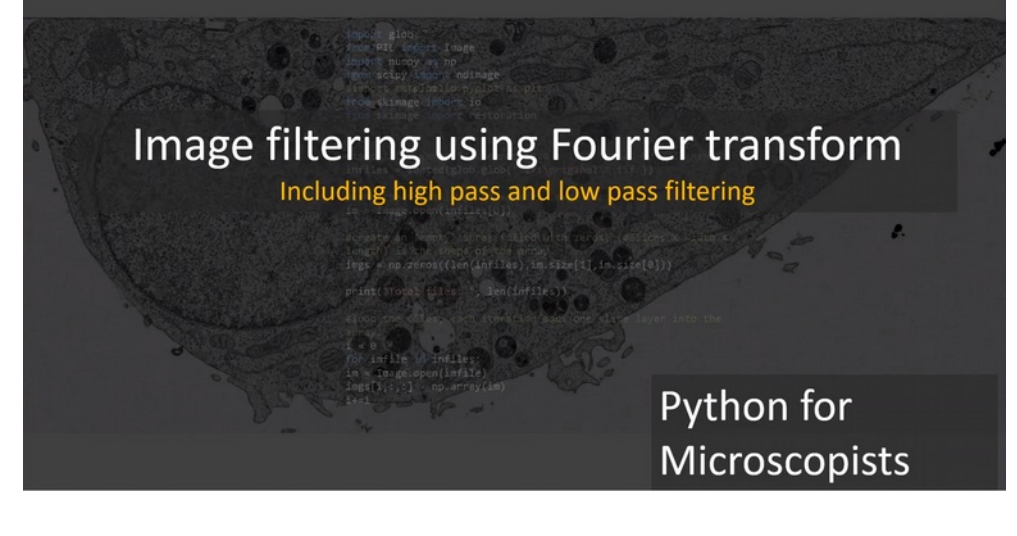

Passez les 2' du début si nécessaire Allez aux 2' du final si nécessaire

<https://www.youtube.com/watch?v=OOu5KP3Gvx0>

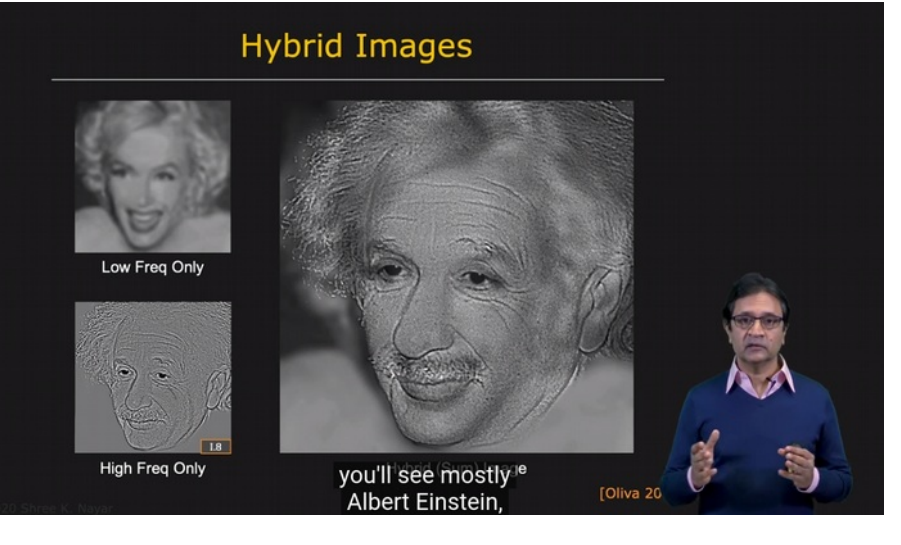

> Rikiya Yamashita, Jin Long, Snikitha Banda, Jeanne Shen, Daniel L. Rubin **Stanford University** {rikiya, jinlong, jeannes, rubin}@stanford.edu

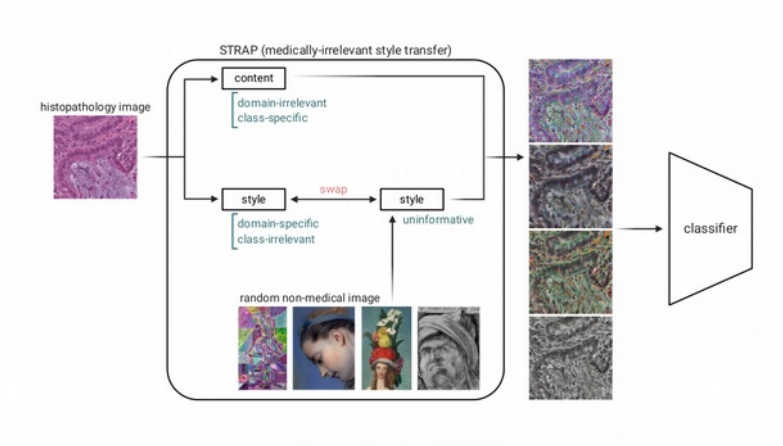

Figure 1: Overview of STRAP

unseen target data from multiple domains. A solution to domain-agnostic learning/single-domain generalization should learn domain-invariant and class-specific visual representations, as humans do.

Geirhos et al. [4] showed that 1) convolutional neural networks (CNNs) trained on the ImageNet dataset are biased towards texture, whereas humans are more reliant on global shape for distinguishing classes, 2) CNNs tend not to cope well with domain shifts, *i.e.*, the change in image statistics from those on which the networks have been trained to those which the networks have never seen before, and 3) increasing shape bias by training on a stylized version of the ImageNet generated using style transfer improves accuracy, robustness, and generalizability.

Neural style transfer [5] refers to a CNN-based image transformation algorithm that manipulates the low-level texture representation of an image, i.e., style, while preserving its semantic content. The original method by Gatys et al. uses Gram matrices of the activations from different lavers of a CNN to represent the style of an image. Then it uses an

### Ecoutez le podcast numéro 3

#### **baltis** 125% ⊸  $\mathbf{D} = \mathbf{C} \mathbf{A}$ nathologists.

(Arch Pathol Lab Med. doi: 10.5858/ama.2020-0520- $\Omega$ 

ing analyses of GI inflammatory conditions have not been well studied. Wei et al<sup>9</sup> successfully trained a deep learning model to distinguish between celiac disease, normal duodenum, and nonspecific duodenitis. In a prior study, our group trained a CNN to identify regions of normal gastric mucosa. Helicobacter pulori (HP) gastritis (HPG), and reactive gastropathy.<sup>10</sup> In the current study, we examine the utility of a CNN to differentiate 2 clinically significant and morphologically similar GI biopsy diagnose. HPG and autoimmune gastritis (AG).

#### **Helicobacter Pylori Gastritis**

Although most individuals infected with HP have only mild or no symptoms, this comma-shaped, urease-producing bacterium causes significant disease burden worldwide.<sup>10-13</sup> Prevalence of infection is as high as 80% in some parts of the world, and is inversely proportional to socioeconomic status.<sup>12,14</sup> Individuals are most commonly infected in childhood, with overcrowded living conditions being the most significant risk factor.<sup>12</sup> Infection is associated with dyspepsia, acute and chronic gastritis, and an increased risk for both gastric adenocarcinoma and mucosa associated lymphoid tissue lymphoma<sup>11,13</sup> In the United States. HP is the most common cause of peptic ulcer

Deep Learning Inflammatory Gastric Pathology-Franklin et al 1

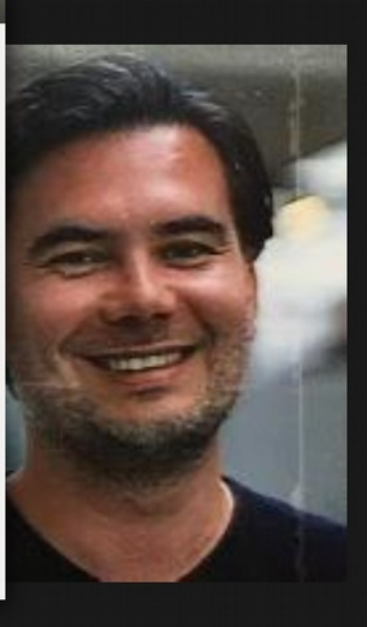

> Rikiya Yamashita, Jin Long, Snikitha Banda, Jeanne Shen, Daniel L. Rubin **Stanford University** {rikiya, jinlong, jeannes, rubin}@stanford.edu

• Questions / Activités :

- ✔ Quelle est votre opinion concernant l'hypothèse formulée par les auteurs à savoir que vous seriez biaisé.e.s vers les informations de forme plutôt que de texture ?
- ✔ Pourriez-vous définir la technique dite de «*Data Augmentation* » et faire le lien sur la méthodologie de ce travail de recherche ?
- ✔ Définissez la notion de « Domaine » tel que décrite dans l'article et expliciter la notion de « *Domain transfert* ».
- ✔ Faites un résumé en cinq lignes de l'idée sous-jacente de l'article sur le transfert de style en lien avec les points formulés précédemment (*Domain transfert*, contenu informatif de l'image (Forme vs. Texture), *Data augmentation* et généralisation). Et la couleur dans tous cela ?

> Rikiya Yamashita, Jin Long, Snikitha Banda, Jeanne Shen, Daniel L. Rubin **Stanford University** {rikiya, jinlong, jeannes, rubin}@stanford.edu

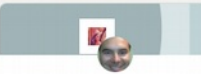

**Image Processing Interest** Group Nicolas Lomenie . You **View full profile** 

et voilà :-) **See translation** Yann LeCun · Following VP & Chief AI Scientist at Meta  $4d \cdot \mathcal{B}$ SAM: Segment Anything Model. A Foundation model for image segmentation. From FAIR. Demo: https://lnkd.in/efqj8EfM Blog: https://lnkd.in/eKu4jGHr Paper: https://lnkd.in/ejSzF7RD Code: https://lnkd.in/eDU\_Ogg2 Dataset: SA-1B, 11 million image, 1 billion masks https://lnkd.in/eEXuX7Kv

**Image Processing Interest Group** 

Nicolas Lomenie . You 3d·晶

**Avril 2023** 

# https://www.linkedin.com/feed/update/urn:li:activity:<br>7049612384780324864?utm\_source=share&utm\_<br>medium=member\_desktop

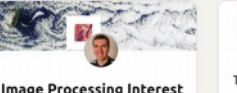

Group

Cristian Vicas . 3rd+

**View full profile** 

Image Processing Interest Group Cristian Vicas . 3rd+  $25.16$ 

Tried out Meta AI new segmentation demo Impressed, esp from their interactive selection tool.

I didn't get the "best" segmented histological image out of the box, but it was a pretty decent estimation!

...

flink in the comments] #medicalai #computervision #segmentation

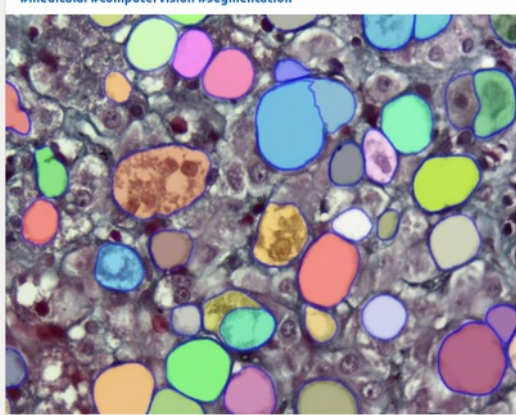

...

# Google AI Healthcare

# Mountain View, CA, USA

#### March 2018 <https://arxiv.org/pdf/1812.00825.pdf><https://health.google/health-research/>

#### **Microscope 2.0: An Augmented Reality Microscope** with Real-time Artificial Intelligence Integration

Po-Hsuan (Cameron) Chen\*, Krishna Gadepalli\*, Robert MacDonald\*, Yun Liu, Kunal Nagpal, Timo Kohlberger, Jeffrey Dean, Greg S. Corrado, Jason D. Hipp, Martin C. Stumpe

Google AI Healthcare, Mountain View, CA, USA.

\*These authors contributed equally to this work.

The brightfield microscope is instrumental in the visual examination of both biological and physical samples at sub-millimeter scales. One key clinical application has been in cancer histopathology, where the microscopic assessment of the tissue samples is used for the diagnosis and staging of cancer and thus guides clinical therapy<sup>1</sup>. However, the interpretation of these samples is inherently subjective, resulting in significant diagnostic variability<sup>2,3</sup>. Moreover, in many regions of the world, access to pathologists is severely limited due to lack of trained personnel<sup>4</sup>. In this regard, Artificial Intelligence (AI) based tools promise to improve the access and quality of healthcare<sup>5-7</sup>. However, despite significant advances in AI research, integration of these tools into real-world cancer diagnosis workflows remains challenging because of the costs of image digitization and difficulties in deploving AI solutions<sup>8,9</sup>. Here we propose a cost-effective solution to the integration of AI: the Augmented Reality Microscope (ARM). The ARM overlays AI-based information onto the current view of the sample through the optical pathway in real-time, enabling seamless integration of AI into the regular microscopy workflow. We demonstrate the utility of ARM in the detection of lymph node metastases in breast cancer and the identification of prostate cancer with a latency that supports real-time workflows. We anticipate that ARM will remove barriers towards the use of AI in microscopic analysis and thus improve the accuracy and efficiency of cancer diagnosis. This approach is applicable to other microscopy tasks and AI algorithms in the life sciences<sup>10</sup> and beyond<sup>11,12</sup>.

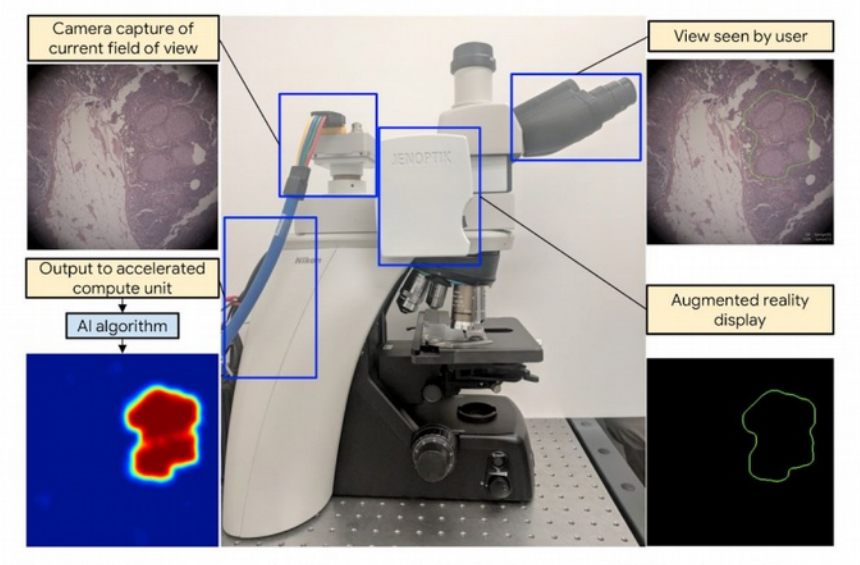

Figure 1 | Hardware components of the Augmented Reality Microscope (ARM) system enable real-time capture of the field of view and display of information in the evepiece of the microscope. The images of the sample are continuously captured. Next, a deep learning algorithm processes each image to produce an inference output (such as a heatmap) with an accelerated compute unit. Finally, the inference output is post-processed to display the most pertinent information without obscuring the original image. For example, outlines of various colors can be used to aid detection and diagnosis tasks, and text such as size measurements can be displayed as well. Technical details can be found in Methods and Extended Data Figure 1.

## Microscope 2.0: An Augmented Reality Microscope with Real-time Artificial Intelligence Integration

Po-Hsuan (Cameron) Chen\*, Krishna Gadepalli\*, Robert MacDonald\*, Yun Liu, Kunal Nagpal, Timo Kohlberger, Jeffrey Dean, Greg S. Corrado, Jason D. Hipp, Martin C. Stumpe

Dans cet article, on trouvera :

- ✔ Une vision d'un GAFA sur la microscopie du futur ;
- ✔ Des détails techniques instructifs sur la virtualisation d'un microscope ou du moins une version hybride.

## Microscope 2.0: An Augmented Reality Microscope with Real-time Artificial Intelligence Integration

Po-Hsuan (Cameron) Chen\*, Krishna Gadepalli\*, Robert MacDonald\*, Yun Liu, Kunal Nagpal, Timo Kohlberger, Jeffrey Dean, Greg S. Corrado, Jason D. Hipp, Martin C. Stumpe

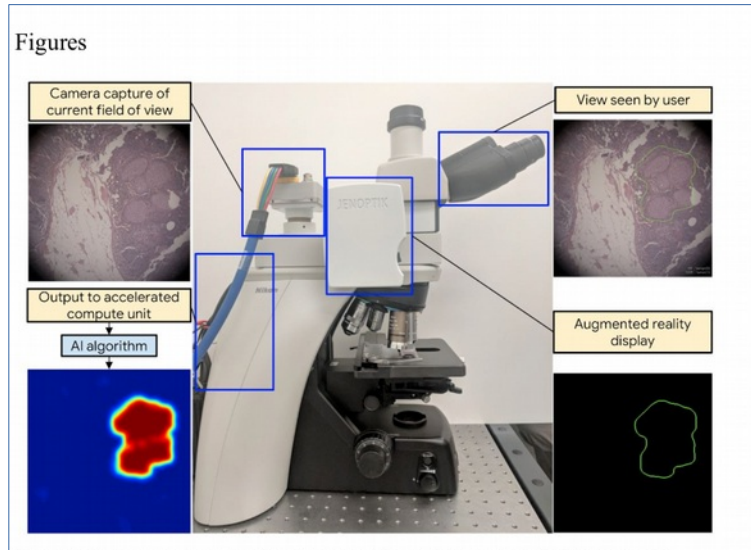

Figure 1 | Hardware components of the Augmented Reality Microscope (ARM) system enable real-time capture of the field of view and display of information in the evepiece of the microscope. The images of the sample are continuously captured. Next, a deep learning algorithm processes each image to produce an inference output (such as a heatmap) with an accelerated compute unit. Finally, the inference output is post-processed to display the most pertinent information without obscuring the original image. For example, outlines of various colors can be used to aid detection and diagnosis tasks, and text such as size measurements can be displayed as well. Technical details can be found in Methods and Extended Data Figure 1.

## Visualisez la vidéo numéro 4

titled

 $\Omega$ 

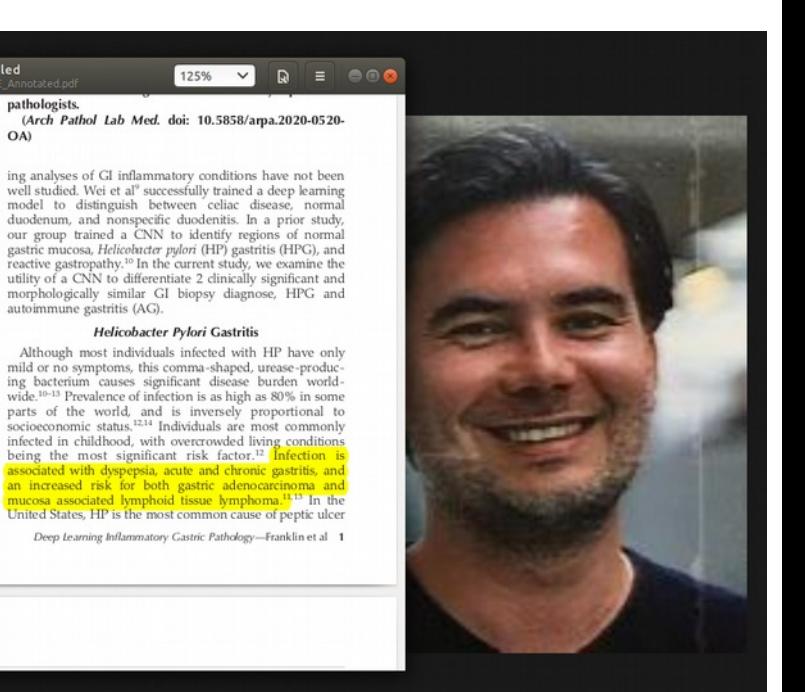

## Microscope 2.0: An Augmented Reality Microscope with Real-time Artificial Intelligence Integration

Po-Hsuan (Cameron) Chen\*, Krishna Gadepalli\*, Robert MacDonald\*, Yun Liu, Kunal Nagpal, Timo Kohlberger, Jeffrey Dean, Greg S. Corrado, Jason D. Hipp, Martin C. Stumpe

Questions / Activités :

- ✔ Quel serait le microscope 2.0 de vos rêves ?
- ✔ Quelle information supplémentaire aimeriez vous voir sur vos lames ?
- ✔ Imaginez votre activité dans 20 ans.

# Prochain Niveau

- Dans un prochain cours basé sur l'analyse d'articles, on abordera des aspects plus techniques liés aux techniques de représentation et d'apprentissage de l'IA pour l'ACP et notamment l'analyse des WSI.
- Exemple disponible avec quelques annotations si vous le souhaitez :

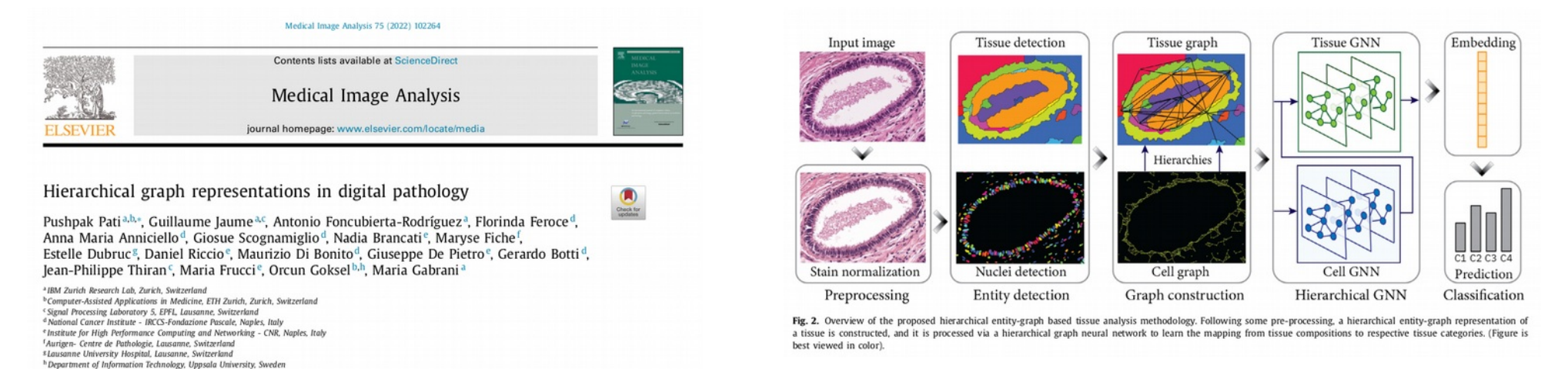

# Nos publis récentes

### https://pubmed.ncbi.nlm.nih.gov/?term=lomenie&sort=date

- Artificial intelligence-based pathology as a biomarker of sensitivity to
- atezolizumab-bevacizumab in patients with hepatocellular carcinoma: a  $\overline{1}$
- multicentre retrospective study. Cite
	- Zeng Q, Klein C, Caruso S, Maille P, Allende DS, Mínguez B, lavarone M, Ningarhari M, Casadei-Gardini A,
- Share Pedica F, Rimini M, Perbellini R, Boulagnon-Rombi C, Heurgué A, Maggioni M, Rela M, Vij M, Baulande S, Legoix P, Lameiras S; HCC-AI study group; Bruges L, Gnemmi V, Nault JC, Campani C, Rhee H, Park YN, Iñarrairaegui M, Garcia-Porrero G, Argemi J, Sangro B, D'Alessio A, Scheiner B, Pinato DJ, Pinter M, Paradis V, Beaufrère A, Peter S, Rimassa L, Di Tommaso L, Vogel A, Michalak S, Boursier J, Loménie N, Ziol M. Calderaro J.

Lancet Oncol. 2023 Dec:24(12):1411-1422. doi: 10.1016/S1470-2045(23)00468-0. Epub 2023 Nov 8. PMID: 37951222

- Can AI predict epithelial lesion categories via automated analysis of cervical  $\overline{2}$ biopsies: The TissueNet challenge?
- Loménie N, Bertrand C, Fick RHJ, Ben Hadj S, Tayart B, Tilmant C, Farré I, Azdad SZ, Dahmani S, Dequen G, Feng M, Xu K, Li Z, Prevot S, Bergeron C, Bataillon G, Devouassoux-Shisheboran M, Glaser C, Delaune
- Share A. Valmary-Degano S. Bertheau P. J Pathol Inform. 2022 Oct 5;13:100149. doi: 10.1016/j.jpi.2022.100149. eCollection 2022. PMID: 36605109 Free PMC article.
- Artificial intelligence predicts immune and inflammatory gene signatures directly
- from hepatocellular carcinoma histology.  $\overline{\mathbf{3}}$
- Zeng Q, Klein C, Caruso S, Maille P, Laleh NG, Sommacale D, Laurent A, Amaddeo G, Gentien D, Rapinat A, Regnault H, Charpy C, Nguyen CT, Tournigand C, Brustia R, Pawlotsky JM, Kather JN, Maiuri MC, Loménie
- Share N, Calderaro J.

J Hepatol. 2022 Jul;77(1):116-127. doi: 10.1016/j.jhep.2022.01.018. Epub 2022 Feb 7. PMID: 35143898

- $\Box$  [The first data challenge of the french society of pathology: An international
- $\overline{4}$ competition in 2020, a research tool in A.I. for the future?].
- Delaune A, Valmary-Degano S, Loménie N, Zryouil K, Benyahia N, Trassard O, Eraville V, Bergeron C, Cite Devouassoux-Shisheboran M, Glaser C, Bataillon G, Bacry E, Combes S, Prevot S, Bertheau P.
- Share Ann Pathol. 2022 Mar;42(2):119-128. doi: 10.1016/j.annpat.2021.10.002. Epub 2022 Jan 7. PMID: 35012784 French.
- Artificial intelligence for solid tumour diagnosis in digital pathology.
- Klein C, Zeng Q, Arbaretaz F, Devêvre E, Calderaro J, Lomenie N, Maiuri MC.
- Br J Pharmacol. 2021 Nov;178(21):4291-4315. doi: 10.1111/bph.15633. Epub 2021 Sep 13. PMID: 34302297 Free article. Review. Share
- Pembrolizumab with Capox Bevacizumab in patients with microsatellite stable
- metastatic colorectal cancer and a high immune infiltrate: The FFCD 1703-POCHI 6

Page 1

- Cite trial
	- Gallois C, Emile JF, Kim S, Monterymard C, Gilabert M, Bez J, Lièvre A, Dahan L, Laurent-Puig P, Mineur L,

```
Share
Coriat R, Legoux JL, Hautefeuille V, Phelip JM, Lecomte T, Sokol H, Capron C, Randrian V, Lepage C,
Lomenie N, Kurtz C, Taieb J, Tougeron D.
Dig Liver Dis. 2021 Oct;53(10):1254-1259. doi: 10.1016/j.dld.2021.06.009. Epub 2021 Jun 30.
```
PMID: 34215534 Free article.

### https://dblp.org/pid/83/3109.html

2023

■ [c26] ■ 쓰 呤 < Zhuxian Guo, Qitong Wang, Henning Müller, Themis Palpanas, Nicolas Loménie, Camille Kurtz: A Hierarchical Transformer Encoder to Improve Entire Neoplasm Segmentation on Whole Slide Images of Hepatocellular Carcinoma. ISBI 2023: 1-5